Nei prossimi giorni **Google porterà al debutto un pratico strumento per verificare la velocità della connessione Internet** .

Lo **speed test** di Google sarà semplicissimo da avviare; non bisognerà più neppure visitare alcun sito web all'infuori del motore di ricerca.

Per avviare le verifiche, sarà sufficiente digitare **speed test** nella casella di ricerca di Google quindi cliccare sul pulsante che permette di eseguire la prova.

La **velocità della connessione Internet** sarà controllata sia per ciò che riguarda le prestazioni in downstream che per quelle in upstream. Inoltre, a differenza ad esempio del pratico test **Fast.com**

**Misurare la velocità di connessione con Netflix** 

), lo

(

**speed test di Google restituisce anche il valore di latenza** [in millisecondi rilevato.](http://www.ilsoftware.it/articoli.asp?tag=Misurare-la-velocita-di-connessione-con-Netflix_13843)

## **Come provare lo speed test di Google**

 Per provare in anteprima lo **speed test di Google**, che al momento non è disponibile in italiano, è possibile seguire alcuni passaggi:

## Internet speed test

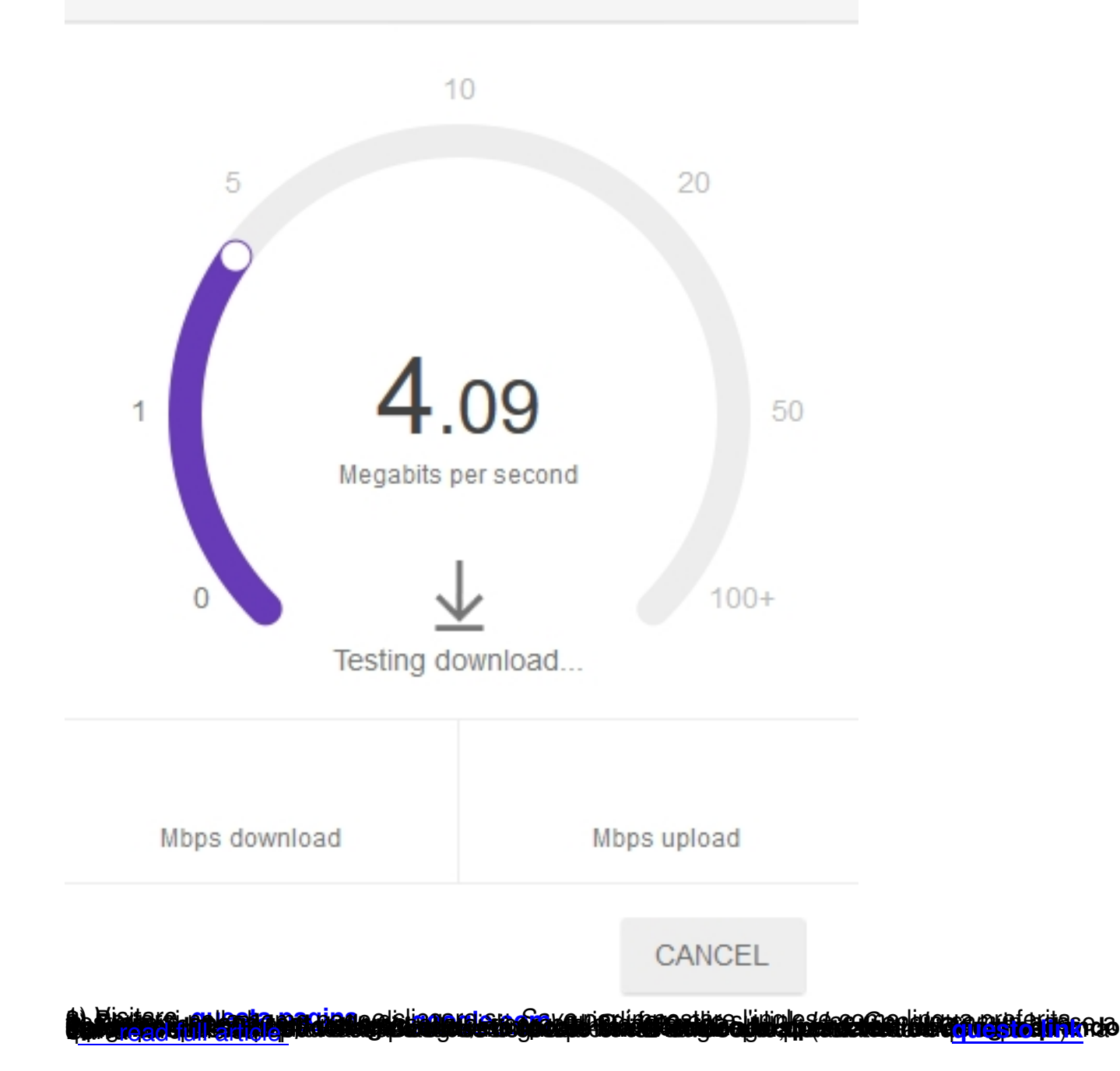

 $\times$